# **N E W S L E T T E R DEC GREEN 2018**

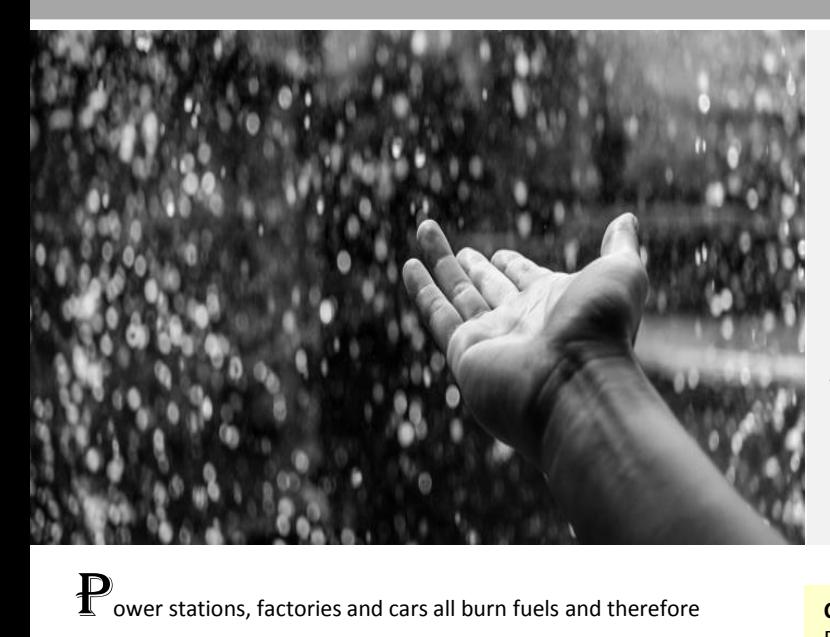

# **What is Acid Rain?**

*Acid rain is a result of air pollution. When any type of fuel is burnt, lots of different chemicals are produced. The smoke that comes from a fire or the fumes that come out of a car exhaust don't just contain the sooty grey particles that you can see - they also contains lots of invisible gases that can be even more harmful to our environment.*

#### **Causes of Acid Rain**

Both natural and man-made sources are known to play a role in the formation of acid rain. But, it is mainly caused by combustion of fossil fuels which results in emissions of sulfur dioxide (SO<sub>2</sub>) and nitrogen oxides (NO<sub>x</sub>).

#### **1. Natural Sources**

The major natural causal agent for acid rain is volcanic emissions. Volcanoes emit acid producing gases to create higher than normal amounts of acid rain or any other form of precipitation such as fog and snow to an extent of affecting vegetation cover and health of residents within the surrounding.

### **2. Man-made sources**

Human activities leading to chemical gas emissions such as sulfur and nitrogen are the primary contributors to acid rain. The activities include air pollution sources emitting sulfur and nitrogen gases like factories, power generations facilities, and automobiles. In particular, use of coal for electrical power generation is the biggest contributor to gaseous emissions leading to acid rain. Automobiles and factories also release high scores of gaseous emissions on daily basis into the air, especially in highly industrialized areas and urban regions with large numbers of car traffic.

The existing winds blow these acidic compounds over large areas across borders and they fall back to the ground in the form of acid rain or other forms of precipitation. Upon reaching the earth, it flows across the surface, absorbs into the soil and enters into lakes and rivers and finally gets mixed up with sea water.

# $\alpha$ uthority over hillside  $\alpha$ **How acidic is acid rain?**

as "acid rain".

 $\mathbf M$ cidity is measured using a scale called the pH scale. This scale goes from 0 to 14. 0 is the most acidic and 14 is the most alkaline (opposite of acidic). Something with a pH value of 7, we call neutral, this means that it is neither acidic nor alkaline. Very strong acids will burn if they touch your skin and can even destroy metals. Acid rain is

these clouds then falls as very weak acid - which is why it is known<br>as "acid rain"

they all produce polluting gases. Some of these gases (especially nitrogen oxides and sulphur dioxide) react with the tiny droplets of water in clouds to form sulphuric and nitric acids. The rain from

much, much weaker than this, never acidic enough to burn your

skin.Rain is always slightly acidic because it mixes with naturally occurring oxides in the air. Unpolluted rain would have a pH value of between 5 and 6. When the air becomes more polluted with nitrogen oxides and sulphur dioxide the acidity can increase to a pH value of 4. Some rain

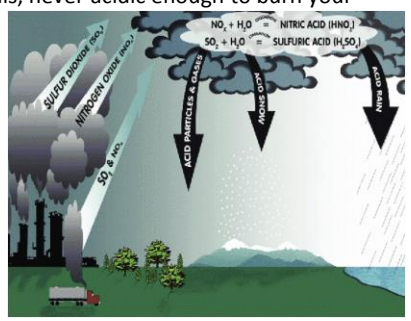

has even been recorded as being pH2. Vinegar has a pH value of 2.2 and lemon juice has a value of pH2.3. Even the strongest recorded acid rain is only about as acidic as lemon juice or vinegar and we know that these don't harm us - so why do we worry about acid rain?

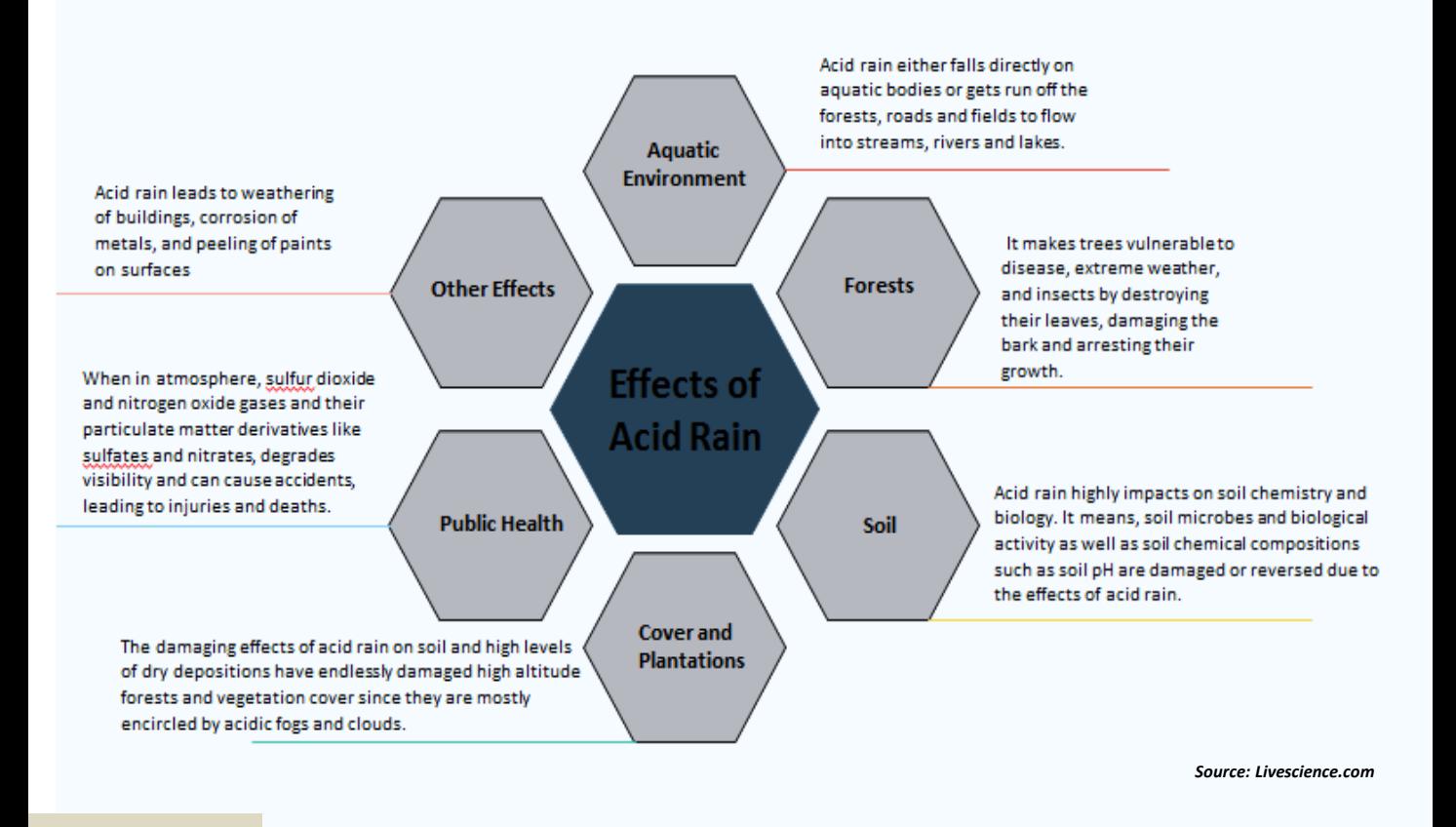

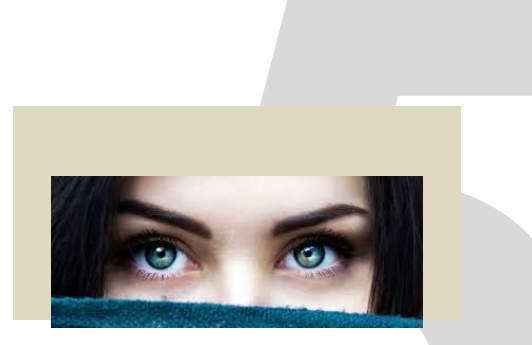

# **Refreshing Tips Exercises for Tired Computer Users**

### **1. Palming**

Start this exercise in a comfortable position. First, rub your palms together to create a bit of heat. Next, form your hands into cup shapes. Now, take your hands and press them over your (closed) eyes. Put your left hand on your left eye and right hand on your right eye. Let the heat warm your eyes and relax for a few minutes like this.

### **2. Blinking**

You may have to train yourself to blink normally while computing. Aim for a blink every four seconds to keep your eyes nicely lubricated and happy.

# **3. Eye Rolling**

Just as neck rolling can do wonders for stiff necks, eye rolling can really do wonders for your eye muscles

# **4. Visual Scanning**

After so many hours staring at up-close objects on a screen, help your eyes adjust between objects both near and far. For example, start with a television and then move on to the DVD player next to it and then move on the window behind it.

### **5. Focusing**

Take a visual break and focus on something else every now and then. It's important to take your eyes off the computer screen and look away at something else for several seconds or a minute.

Quote of The Month

n a<br>were<br>" G Pe **There are two great days in a person's life – The day we were born and the day we discover why**

- William Barclay -

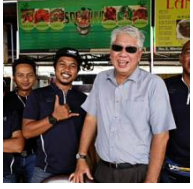

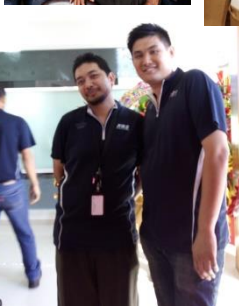

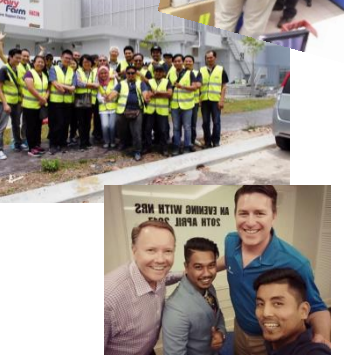

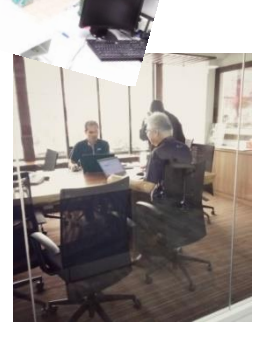

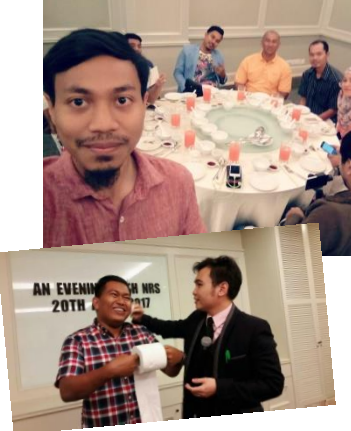

Take a break

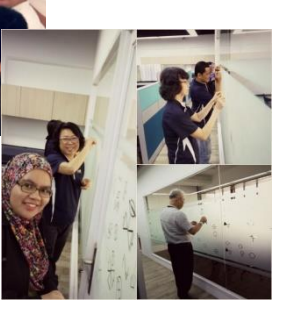